# 1.5. Потенциальная яма в импульсном представлении

Импульсное представление. Распределение по импульсам. Возврат в координатное представление

## Импульсное представление

- ⚫ Спектр квантовой задачи является инвариантом, не зависящим от выбора базиса
- $\bullet$  *Импульсное представление* – фурье-преобразование координатного пространства
- ⚫ Базис в импульсном представлении

$$
\Phi_k = \frac{1}{\sqrt{L}} e^{ikx}
$$

- ⚫ L ширина ямы или ширина области, в которой локализован потенциал или волновые функции частицы
- ⚫ Формально базис при построении гамильтоновой матрицы можно представить в виде

 $\Phi_{k=1} = |100...0\rangle; \quad \Phi_{k=2} = |010...0\rangle; \quad ...; \quad \Phi_{k=n} = |000...1\rangle$ 

⚫ Единица означает, что соответствующая базисная функция описывает состояная частицы с импульсом  $k$ 

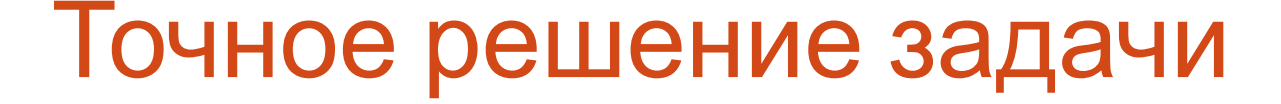

 $U(x) = -\frac{U}{\cosh^2 x}$ 

⚫ Известно аналитическое решение этой задачи:

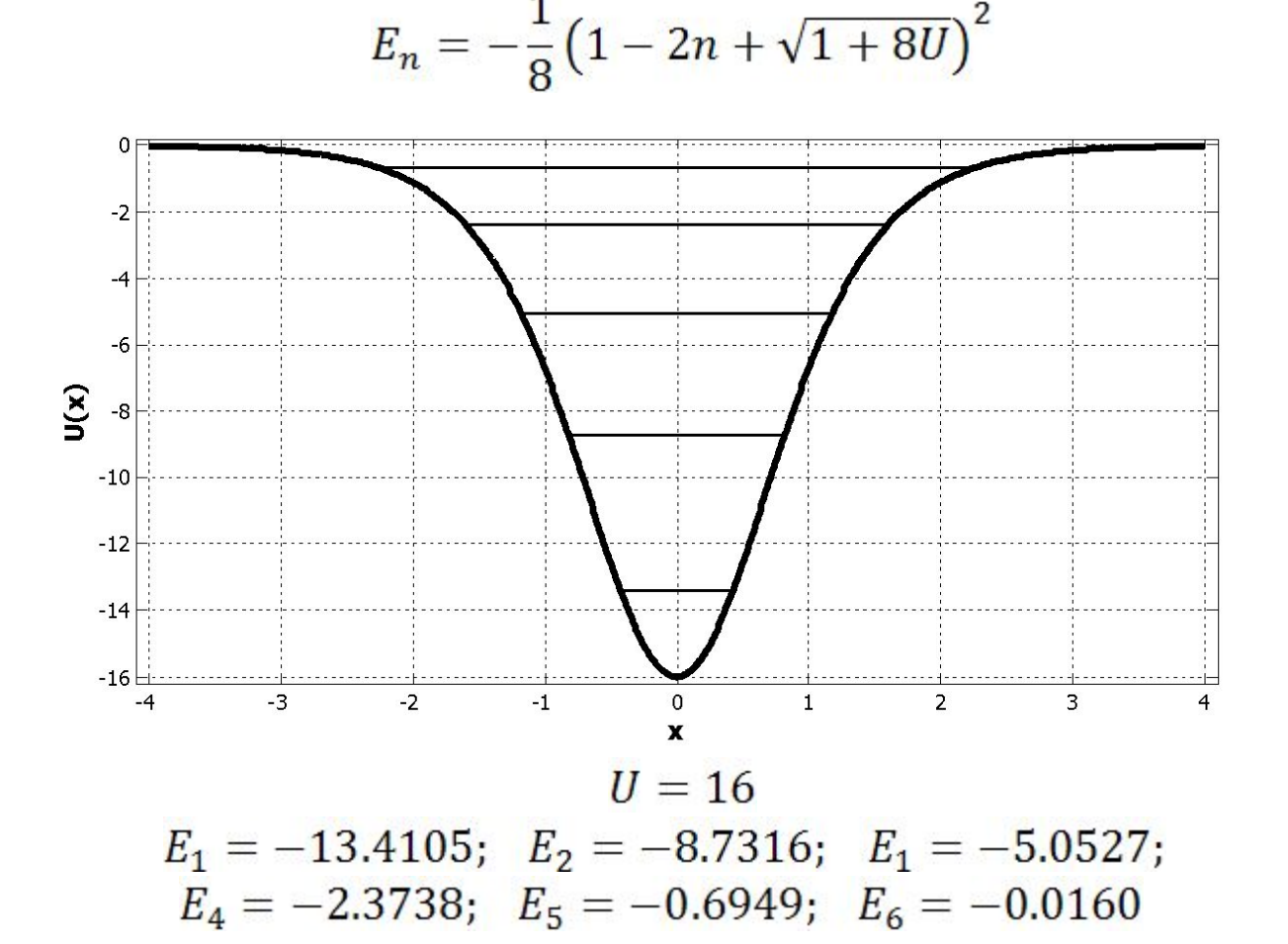

#### Решение в координатном представлении

⚫ Решение задачи в координатном представлении (случай конечной ямы): $L = 2a = 8; n = 800;$ 

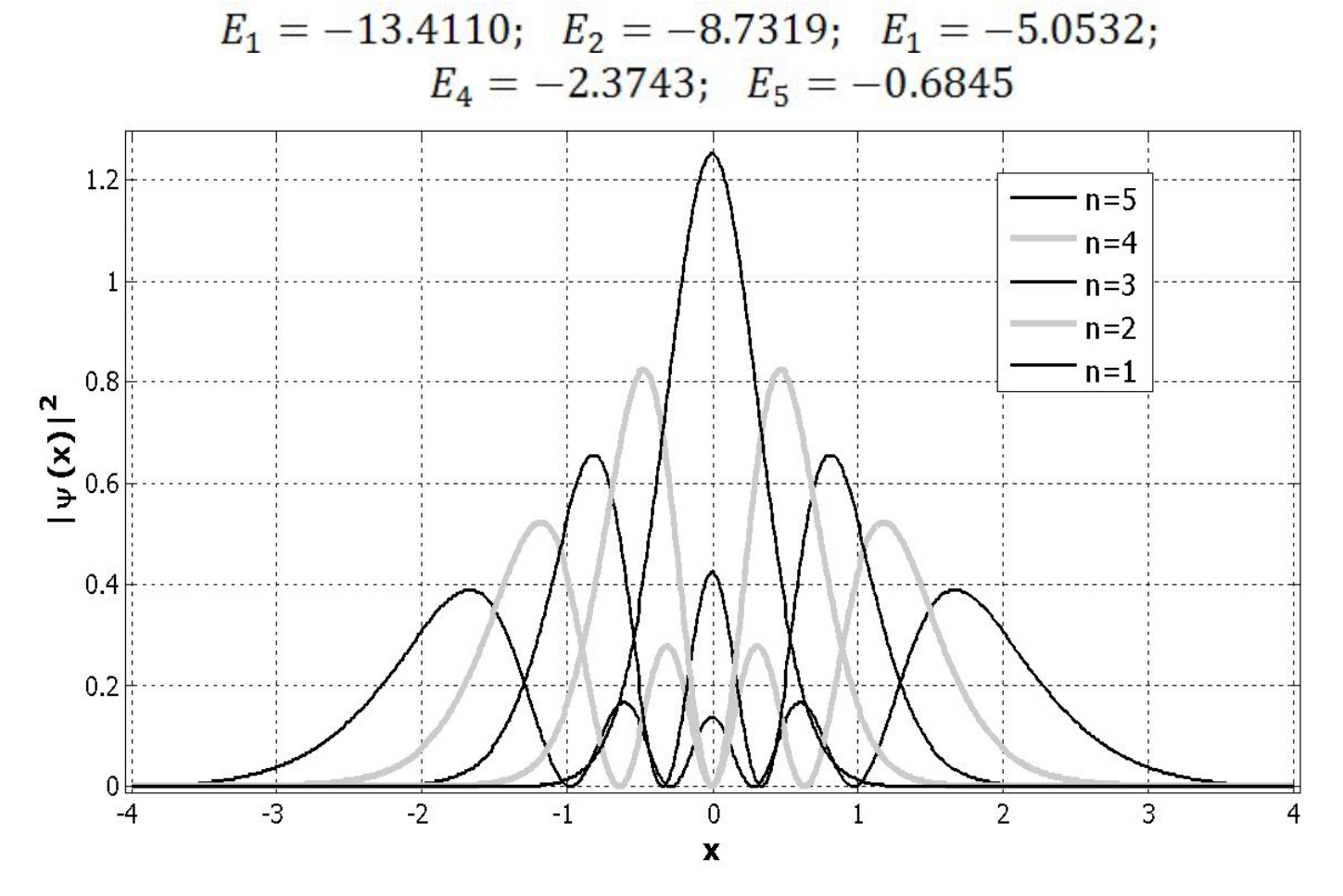

### Решение в импульсном представлении

- ⚫ Для решения задачи в импульсном представлении следует записать гамильтониан в терминах импульсного базиса
- ⚫ Кинетическая энергия диагональна в импульсном представлении:

$$
\langle \Phi_p | H_{kin} | \Phi_{p\prime} \rangle = \frac{p^2}{2} \delta_{pp\prime}
$$
 Слагаемое, отвеча юце наотенциального энергии частицы,   
недиагоналн

$$
\left\langle \Phi_p \middle| U(x) \middle| \Phi_{p'} \right\rangle \equiv U(p, p') = \frac{1}{2a} \int_{-a}^{b} U(x) e^{i(p'-p)x} dx
$$

$$
U(p, p') = \frac{1}{2a} \sum_{i=1}^{m} U(x_i) e^{i(p' - p)x_i} h = -\frac{U}{n} \sum_{i=1}^{m} \frac{\cos[(p - p')x_i]}{\cosh^2 x_i}
$$

⚫ Результат расчета практически не изменится, если последнее выражение рассчит $U(p,p')=-\frac{U\pi}{2a}\frac{p-p'}{\operatorname{sh}\left(\frac{\pi}{2}(p-p')\right)}$ 

#### Решение в импульсном представлении

⚫ Гамильтонова матрица в импульсном представлении:

 $H = \begin{pmatrix} \frac{p_1^2}{2} + U(p_1, p_1) & U(p_1, p_2) & U(p_1, p_3) & \dots \\ U(p_2, p_1) & \frac{p_2^2}{2} + U(p_2, p_2) & U(p_2, p_3) & \dots \\ U(p_2, p_2) & U(p_3, p_2) & \frac{p_3^2}{2} + U(p_3, p_3) & \dots \end{pmatrix}$ Матрица является плотной

- Результатом диагонализации будут собственные значения, являющиеся спектром системы, и собственные функции, отвечающие этим собственным значениям, которые теперь будут зависеть не от координаты, а от импульса частицы
- Значения импульса меняются от  $-\pi/h$  до  $\pi/h$  с шагом  $\pi/a$

#### Распределение по импульсам

⚫ Спектр системы не зависит от представления, в котором построена I гамильтонова матрица. Решение задачи в импульсном представлении:  $m = 0.00$ .

$$
m = 600;
$$
  
\n
$$
E_1 = -13.4110;
$$
  $E_2 = -8.7316;$   $E_1 = -5.0527;$   
\n $E_4 = -2.3737;$   $E_5 = -0.7056$ 

⚫ Собственные функции зависят от представления, в котором построена гамильтонова матрица. После диагонализации матрицы будут получены собственные функции в импульсном представлении.

## Распределение по импульсам

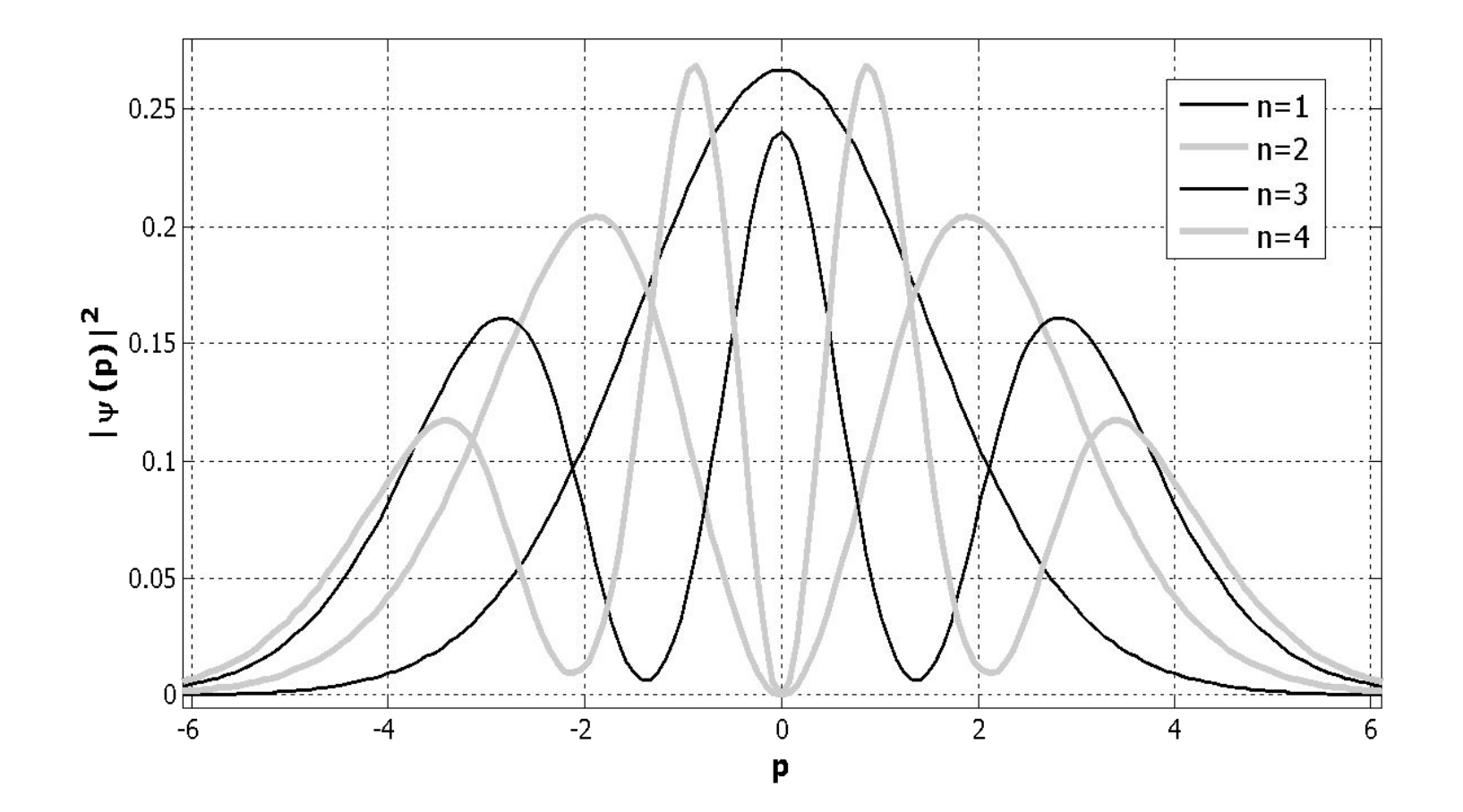

### Возврат в координатное представление

⚫ Чтобы получить из собственных функций в импульсном представлении собственные функции в координатном представлении, необходимо выполнить обратное фурьепреобразование:<br> $\Phi'_{\alpha}(p) = \sum_{k=1}^{m} C_{k\alpha} \Phi_k = \frac{1}{\sqrt{2a}} \sum_{k=1}^{m} C_{k\alpha} e^{ix \frac{2\pi}{h}k}$ 

• **Для четных собств**  
\n
$$
\Phi'_{\alpha}(x_j) = \frac{1}{\sqrt{2a}} \sum_{k=1}^{m} C_{k\alpha} \cos\left(x_j \frac{2\pi}{h} k\right)
$$

• **Для нечетных соб**  
\n
$$
\Phi'_{\alpha}(x_j) = \frac{1}{\sqrt{2a}} \sum_{k=1}^{m} C_{k\alpha} \sin\left(x_j \frac{2\pi}{h} k\right)
$$

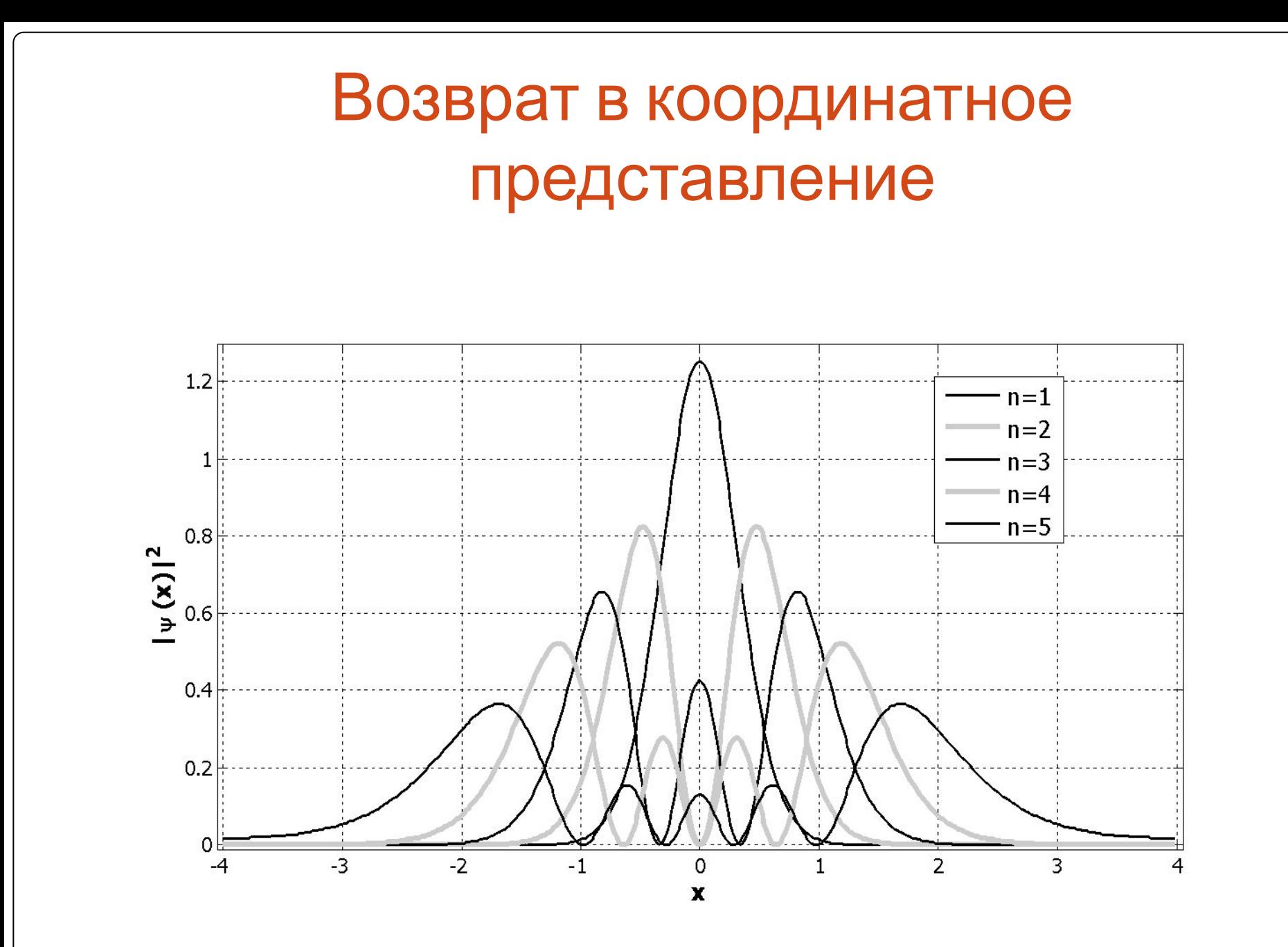